# **AWS Summit** AWS 技术峰会·北京 2014

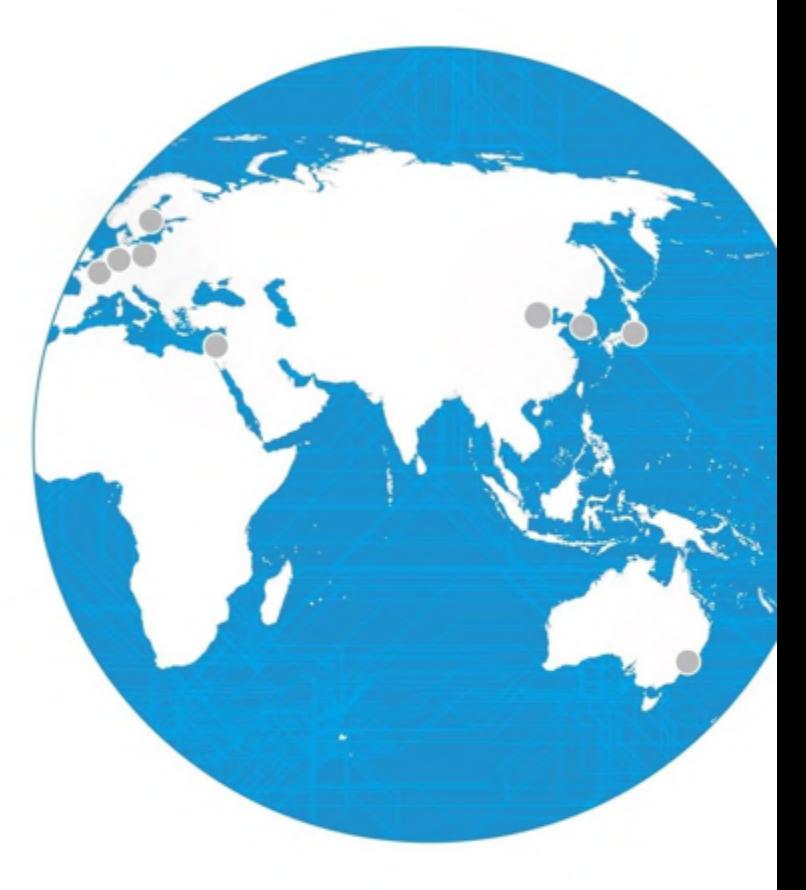

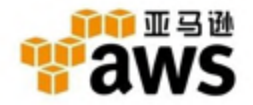

© 2014 Amazon.com, Inc. and its affiliates. All rights reserved. May not be

## 云计算服务峰会

## AWS Mobile Services

于鹏 AWS云技术支持工程师 2014年12月12日

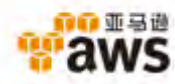

## 移动用户告诉了我们什么?

#### 您的移动应用程序代码

用户身份管理 用户授权 用户数据同步 异步通讯 参与度分析 用户行为分析 用户保留分析 推送通知 文件和媒体储存 共享数据库储存 数据收集 更多…. **AWS** 云基础设施

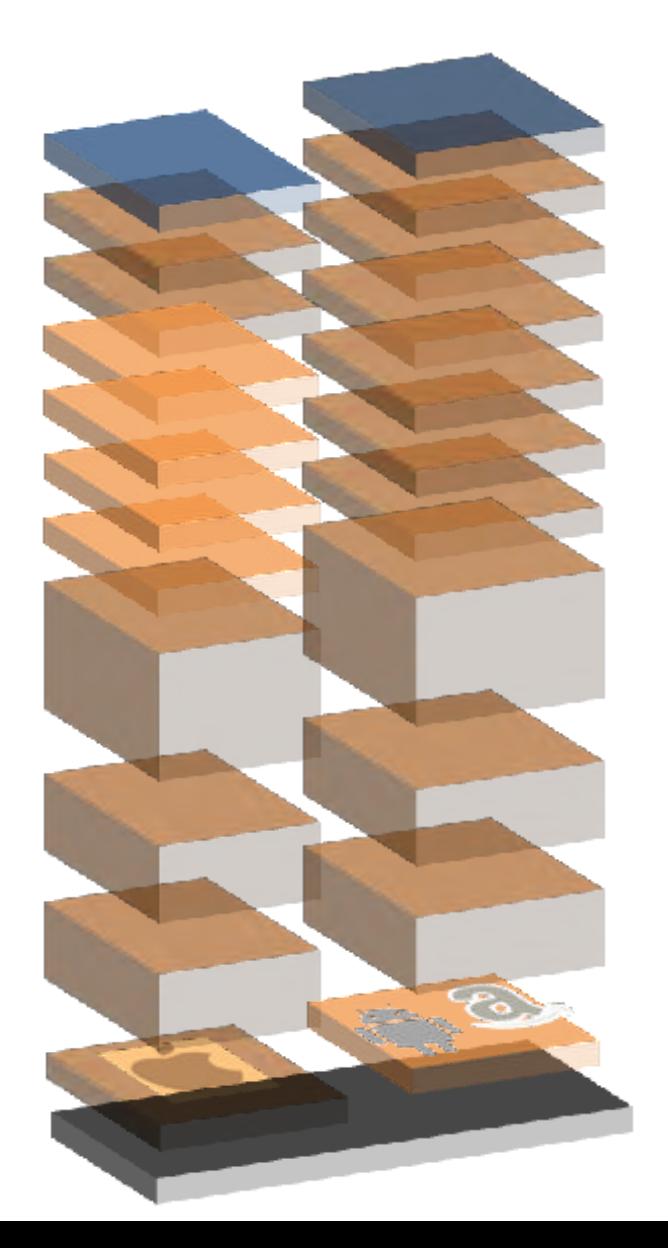

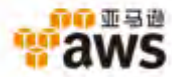

## 移动用户告诉了我们什么?

#### 今天开发者面临的问题 碎片化的移动平台 恶劣的网络条件 保护证书困难 保持数据同步复杂 很难得到及时的统计数据 您的移动应用程序代码 用户身份管理 用户身份管理 用户授权 用户数据同步 异步通讯 参与度分析 用户行为分析 用户保留分析 推送通知 文件和媒体储存 共享数据库储存 数据收集 更多…. **AWS** 云基础设施

**无差别的重担**

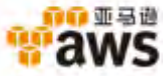

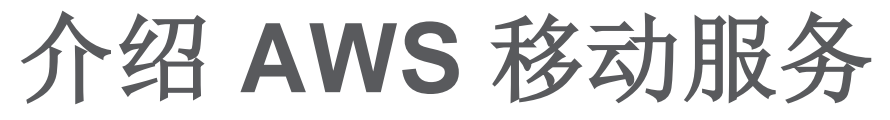

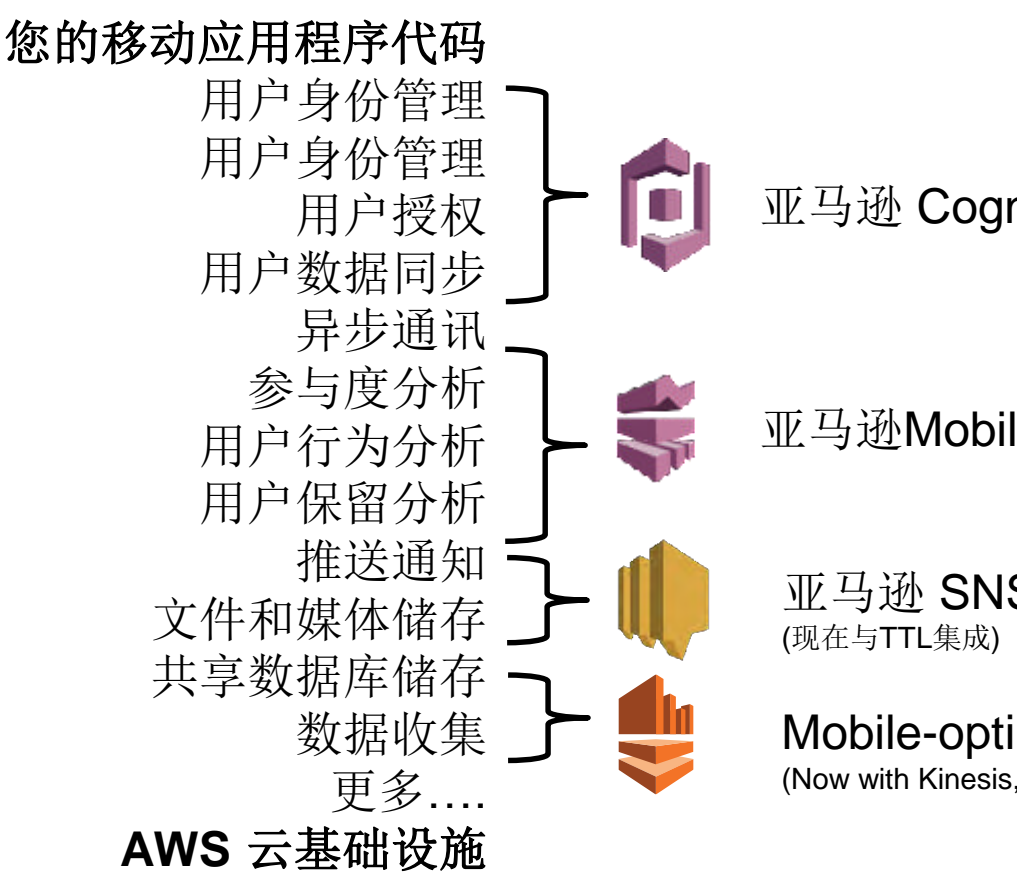

亚马逊 Cognito

亚马逊Mobile Analytics

亚马逊 SNS 移动推送

Mobile-optimized Connectors (Now with Kinesis, S3, DynamoDB, SQS, SES)

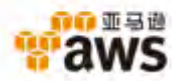

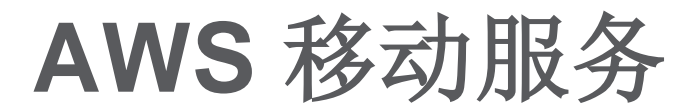

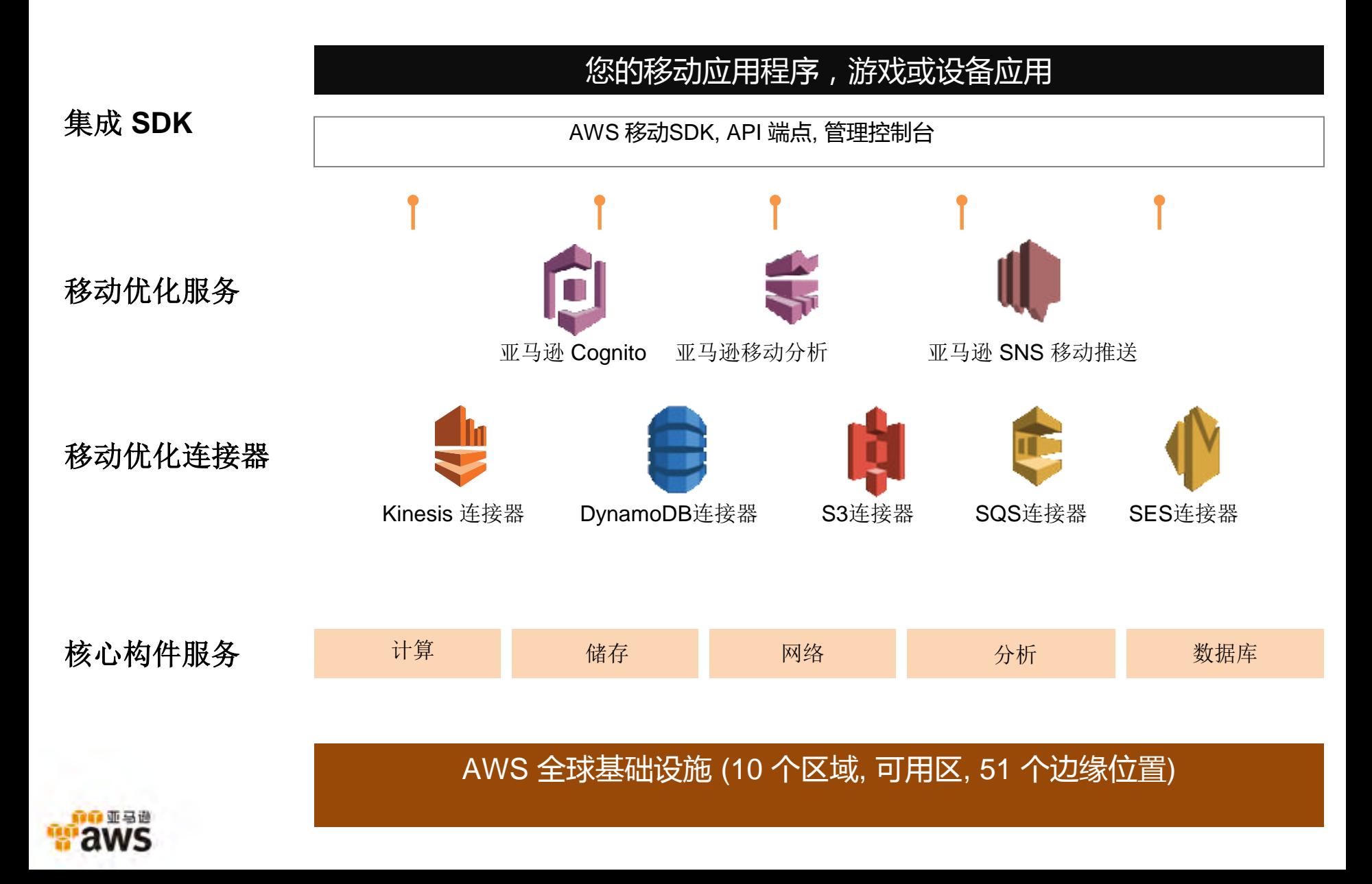

# 完全集成 **AWS**服务的移动 **SDK**

- 为所有服务提供通用的认证机制
- 自动处理网络中断问题
- 跨平台-Android、iOS/Fire OS、 Unity、PhoneGap、Cordova (即 将发布)
- 减少内存占用; 选择您需要的服务
- 本地SDK为移动OS优化,例如本地 离线缓存架构

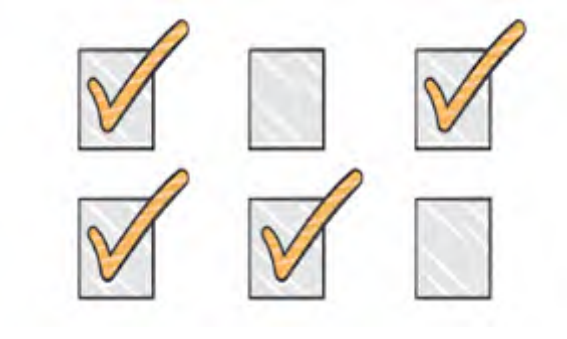

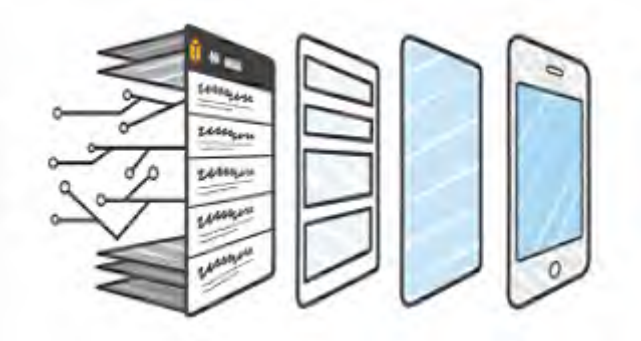

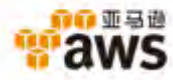

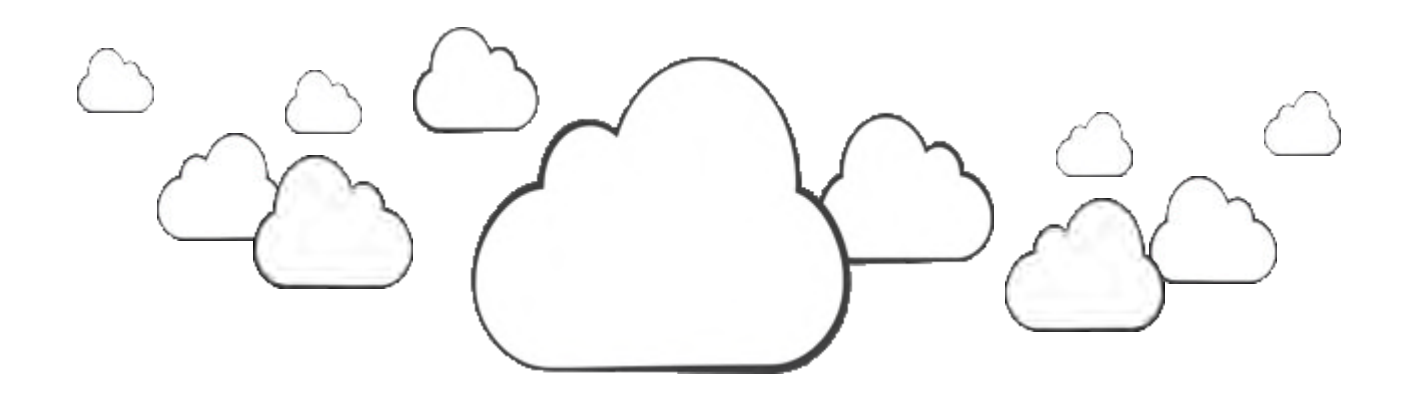

## 亚马逊 **Cognito**

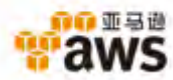

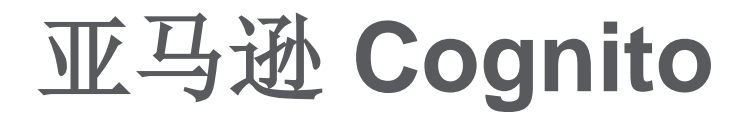

"您的应用程序数据是安全的、离线可用,并且在设备间保持同步"

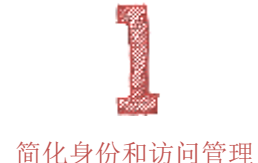

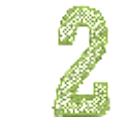

跨设备和跨平台同步

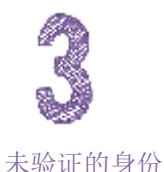

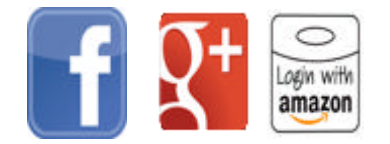

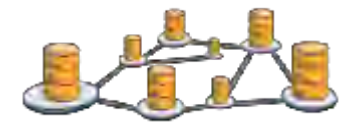

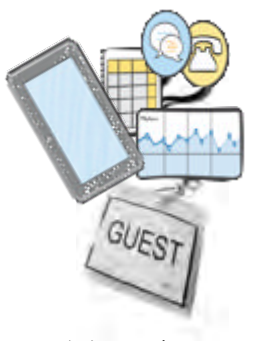

降低用户上手难度

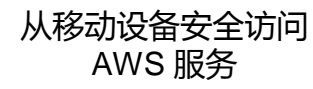

亚马逊

跨设备河平台用户数 据不同步

# **Cognito 使用案例**

- 在不同设备间同步用户的账户信息
- 在不同设备上恢复用户的的游戏等级或分数等信 息
- 在移动设备上访问AWS的其他资源 (通过cognito的临时证书)
- 预览模式:允许匿名用户访问
- 离线缓存

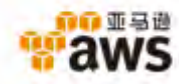

## **Cognito**使用分为三步

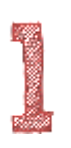

注册AWS 账户并且将您的应用程序注册到身份提供平台 (facebook、谷歌、亚马逊), 获得应用程序ID/令牌

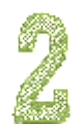

在AWS 控制台为认证用户和非认证用户创建身份池

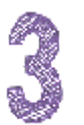

将移动SDK集成到应用程序中,通过dataset同步用户数 据

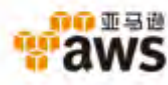

## **Cognito** 安全架构

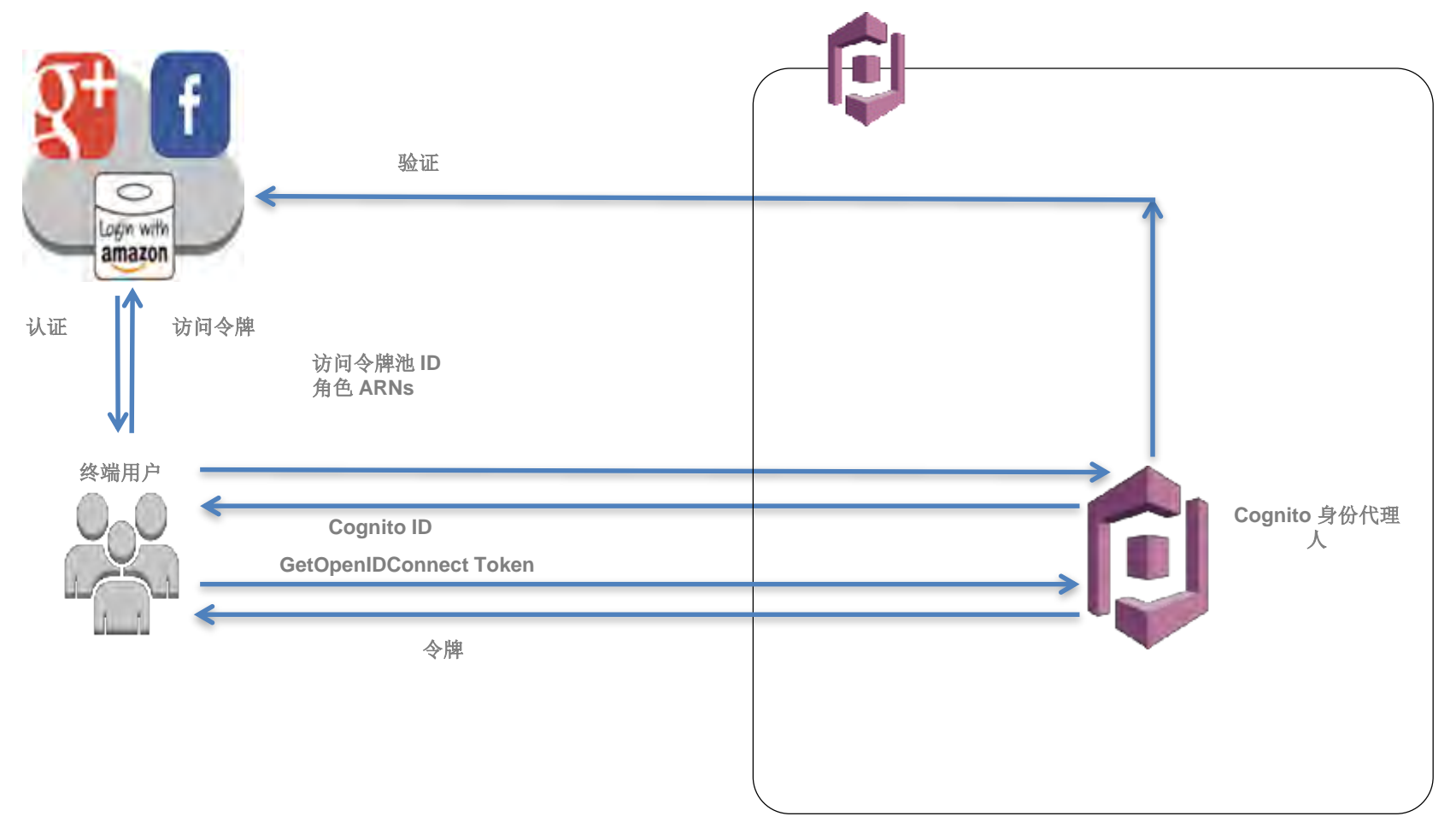

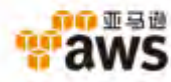

# **Cognito** 同步

- 客户端 SDK 管理本地 SQLite 数据储存, 允许应用程序在连接不可用时也可工作
- 高速: 读写数据方法仅与当地SQLite数据 库相互作用
- 智能: 同步方法将数据的本地版本与云端 比较,决定是否要推送新版本到云端或从 云端拉取新版本
- 同步方法先读出变化部分然后将本地的变 化写入云端
- 冲突解决: Cognito 默认策略是后写入有 效**.** 开发者定义自己的编程冲突解决方法

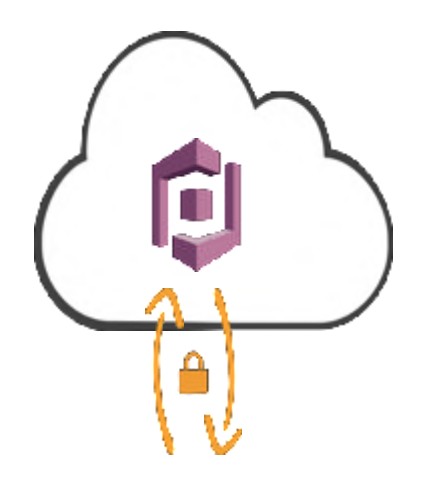

当地SQLite 缓存

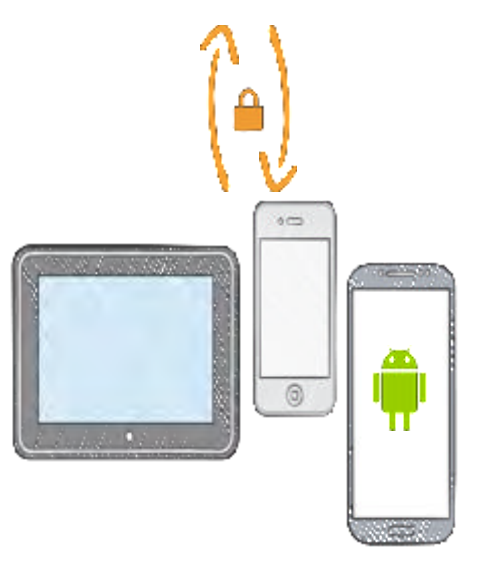

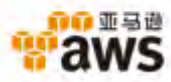

## **Cognito** 同步数据模型**-** 例子

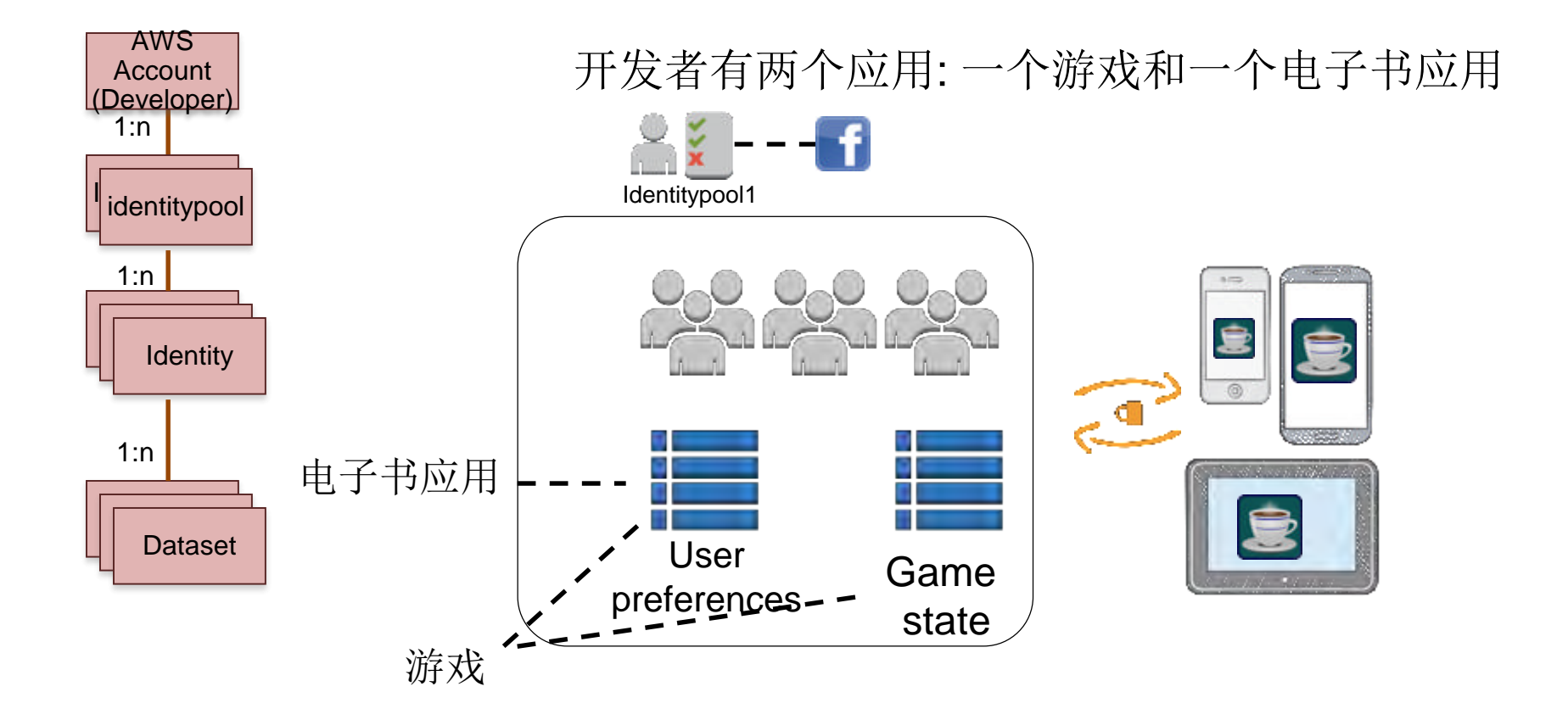

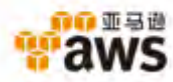

## 基于地理位置的音乐应用

## **用户案例:**  Soundtracker 是第一家基于地 理位置的音乐分享应用。通过 同步数据到不同的设备不同的 操作系统上,用户可以从上次 中断的地方继续收听音乐。

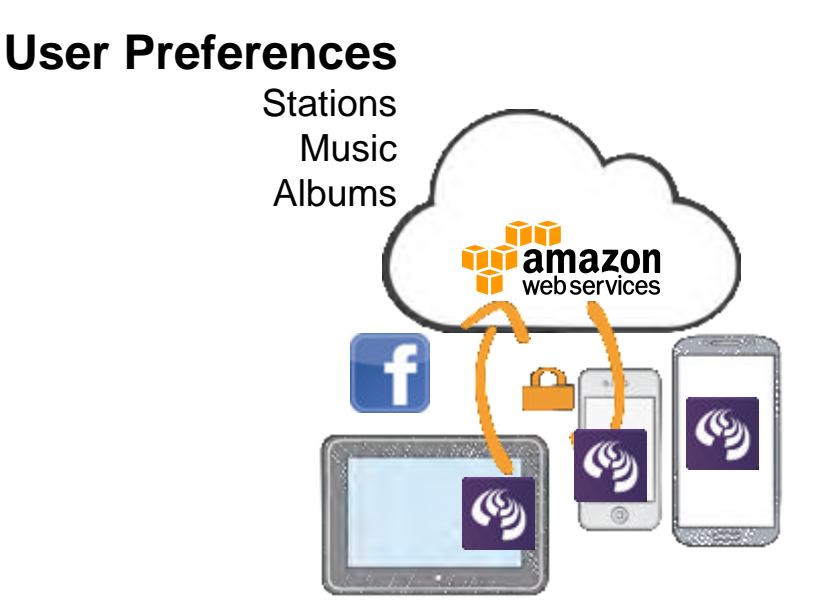

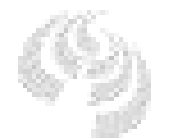

Soundtracker

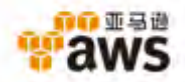

## 健康**/**健身类移动应用

### **用户案例:**

RunKeeper的新应用Breeze使用 Cognito的未授权用户访问功能, 让没有登陆的用户也能够使用app 提供的服务,能够无缝的让新用户 成为注册用户。

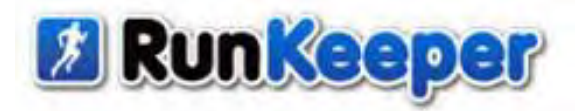

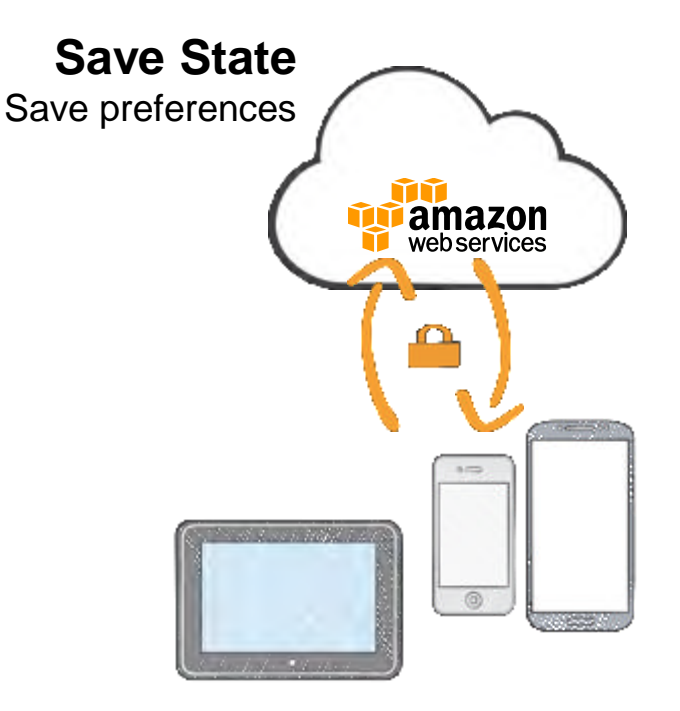

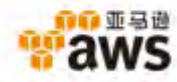

## 集成**Cognito** 同步功能 非常简单

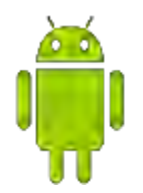

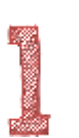

#### 初始化 CredentialsProvider 和 CognitoClient

provider = **new CognitoCredentialsProvider(context,** AWS\_ACCOUNT\_ID, COGNITO POOL ID, COGNTIO ROLE UNAUTH, COGNITO ROLE AUTH);

cognito = **new DefaultCognitoSyncClient(context, COGNITO\_POOL\_ID, provider);**

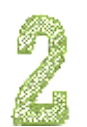

#### 创建或打开dataset 并且添加键值对

cognito.openOrCreateDataset(datasetName) dataset.put(key, value);

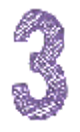

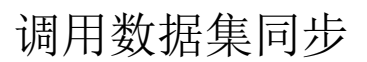

dataset.synchronize(**new SyncCallback(){}**

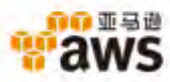

集成**Cognito** 同步功能 非常简单

## **iOS**

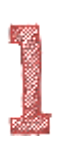

#### 初始化 AWSCognito同步客户端

AWSCognitoSyncClient \*syncClient = [[AWSCognitoSyncClient alloc] initWithConfiguration: configuration];

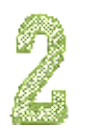

#### 创建或打开dataset 并且添加键值对

DataSet \*dataset = [syncClient openOrCreateDataSet:@"myDataSet"]; NSString \*value = [dataset readStringForKey:@"myKey"]; [dataset putString:@"my value" forKey:@"myKey"];

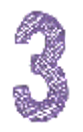

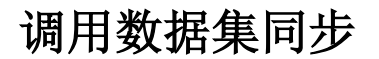

[dataset sync];

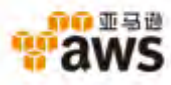

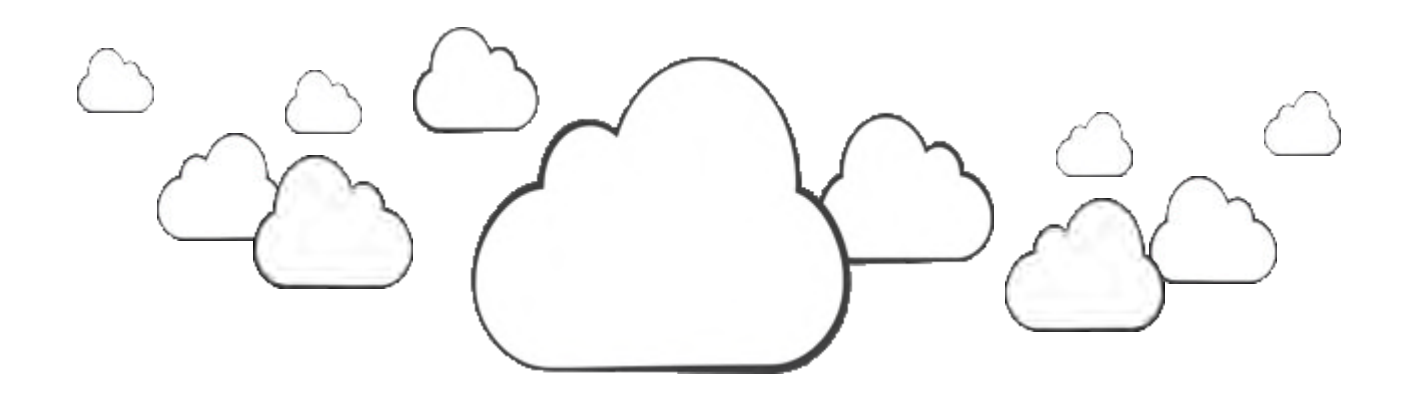

## 亚马逊**mobile analytics**

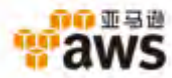

### 关于"mobile analytics",用户告诉了我们什么?

开发者希望获取深度的用户信息,并将其看作开发过程的一部分。开发者 希望及时的获得用户的统计数据,并针对统计结果采取相应的行动。并且, 像在AWS上使用其他服务一样,这些数据是属于开发者的。

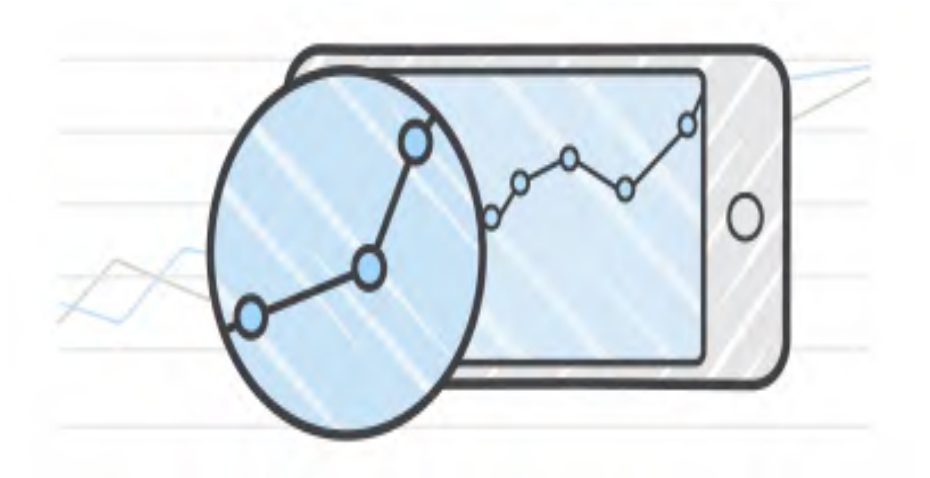

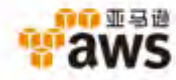

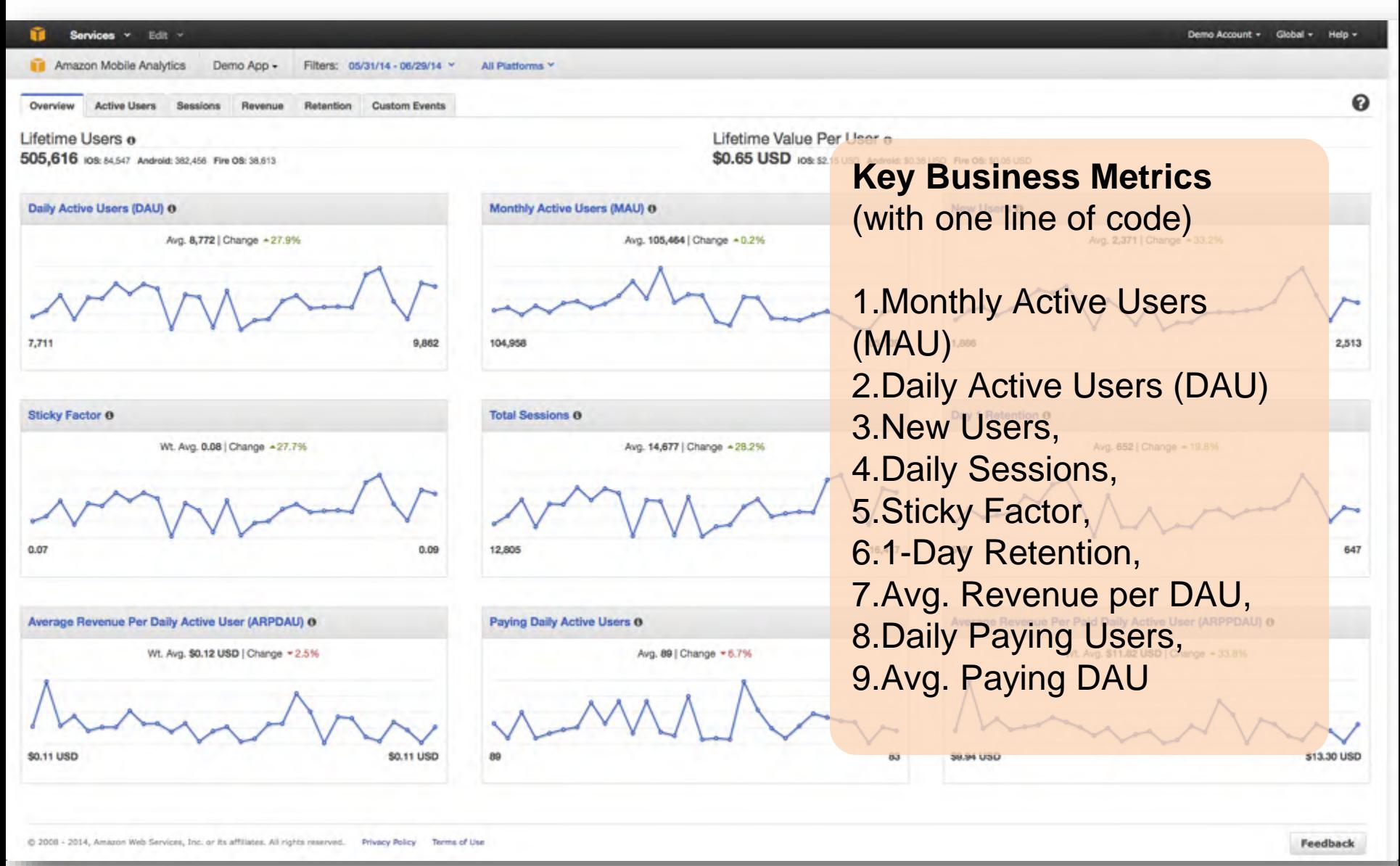

计子 亚马语

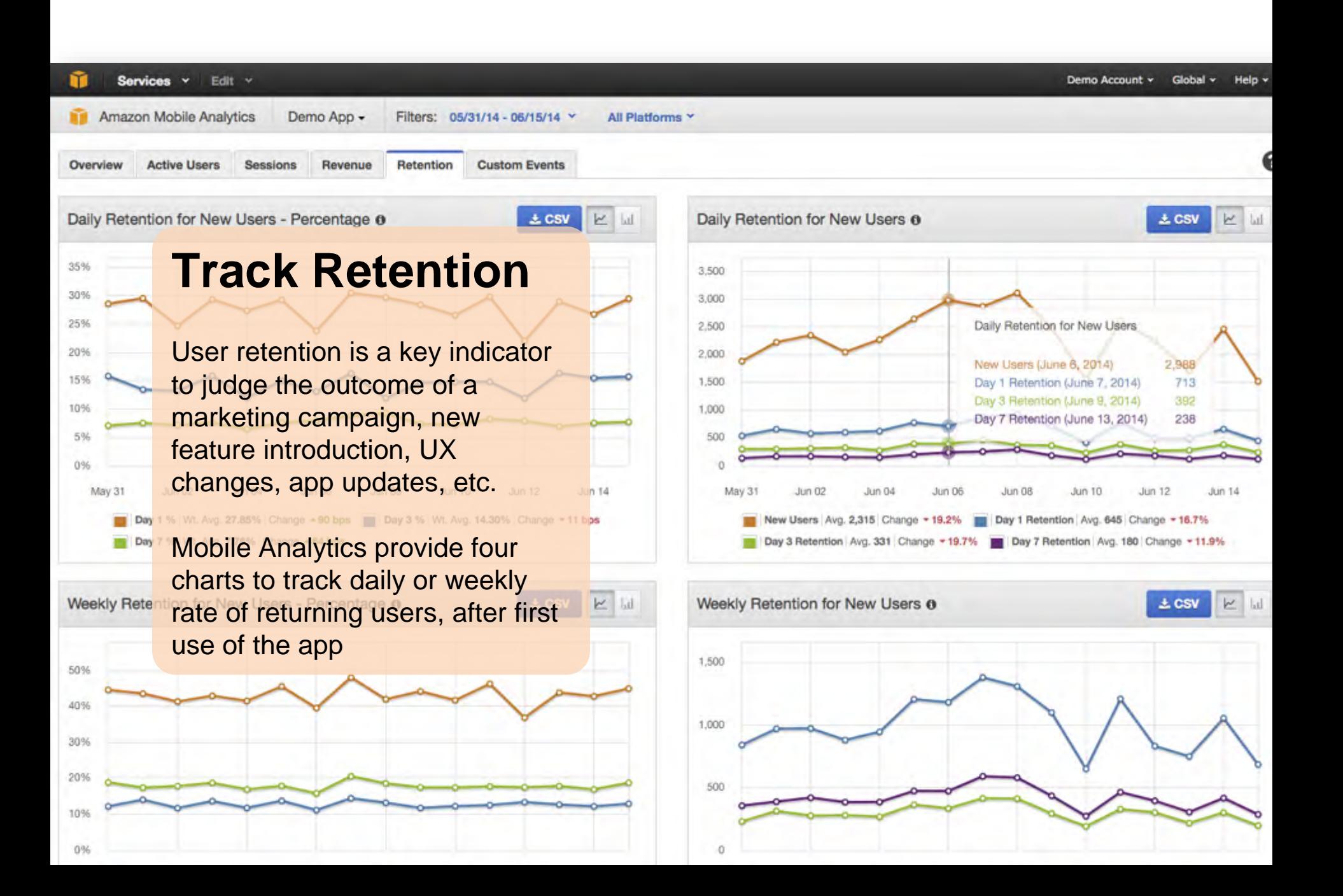

## 追踪用户事件

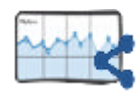

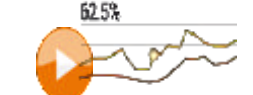

在新闻应用程 序中,追踪每 篇文章中like/ 共享的数量

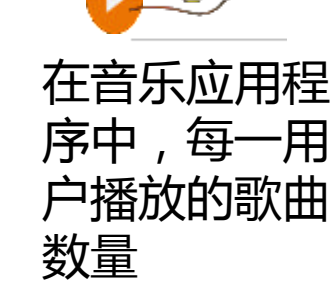

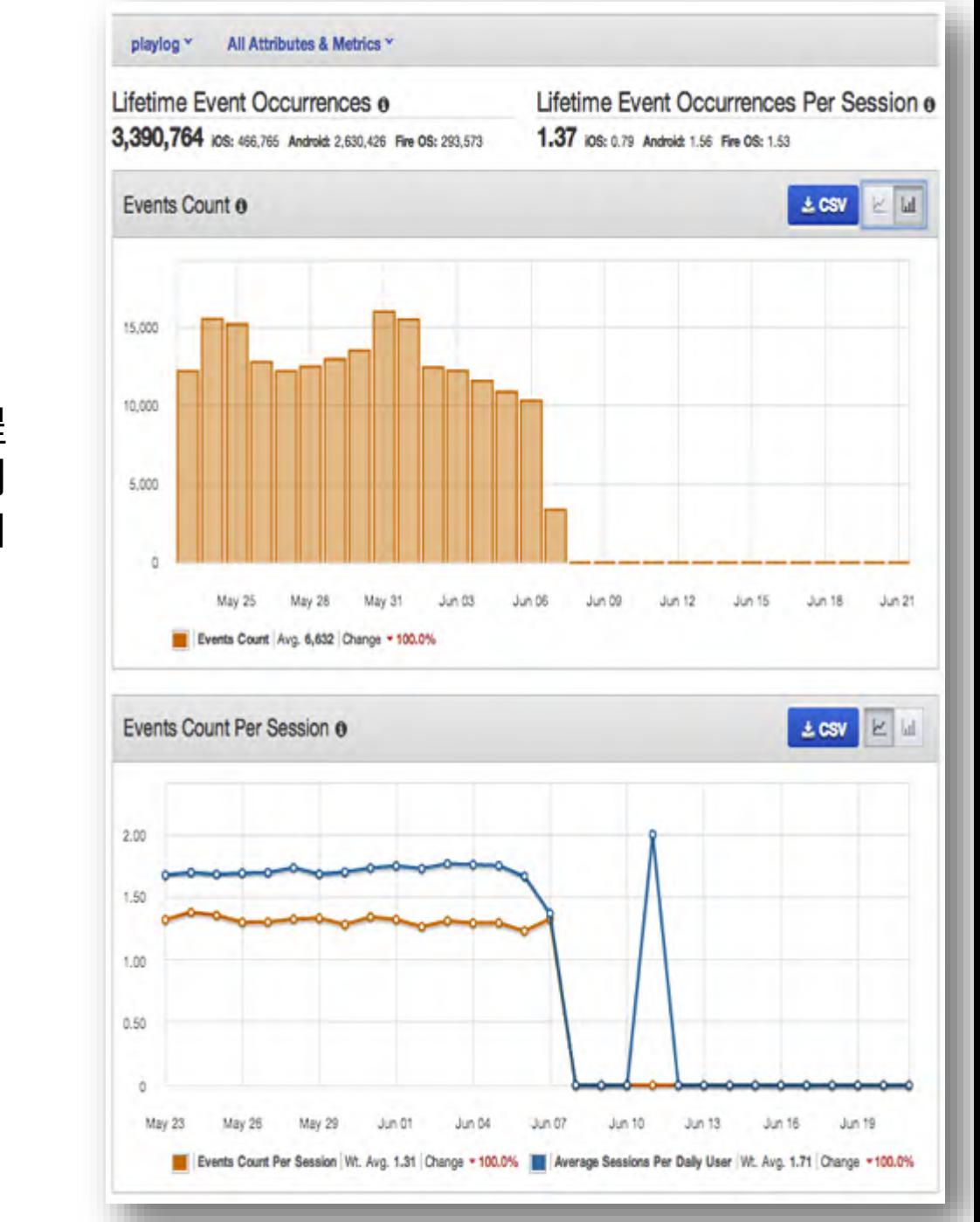

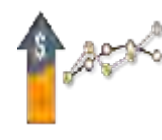

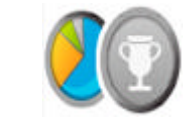

在购物应用程 序中统计购买 量

在亚亚 10

在游戏中, 统计每个等 级的玩家获 得的分数

使用**Mobile Analytics**需要三步

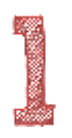

登陆 AWS 账户, 在AWS管理控制台创建或使用现有 Cognito ID

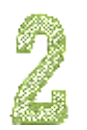

下载AWS Mobile SDK, 集成到你的应用中, 并调用 mobile analytics代码 (Android/FireOS, iOS)

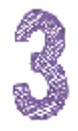

在AWS控制台查看数分钟内的统计结果

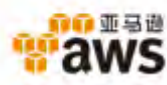

# 集成**mobile analytics**的步骤很简单

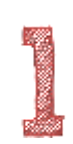

初始化mobile analytics分析对象。

analytics = new AmazonMobileAnalytics(provider, context, "SnakeGameAWS");

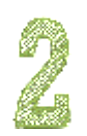

添加 OnResume() and OnPause()

analytics.getSessionClient().resumeSession(); analytics.getSessionClient().pauseSession(); Analytics.getEventClient().submitEvents();

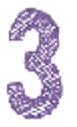

#### 添加用户自定义事件

EventClient eventClient = analytics.getEventClient(); MobileAnalyticsEvent visitEvent = eventClient.createEvent("speedSet"); eventClient.recordEvent(visitEvent);

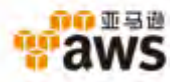

# 集成**mobile analytics**的步骤很简单

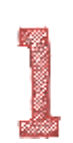

初始化mobile analytics分析对象。

MAAmazonMobileAnalytics\* analytics = [MAAmazonMobileAnalytics defaultMAAmazonMobileAnalyticsWithIdentifier:@"someunique

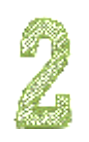

#### 添加用户自定义事件

Id<MAEventClient> eventClient = analytics.eventClient; Id<MAEvent> level1Event = [eventClient createEventWithEventType:@"level1Complete"]; [eventClient recordEvent:level1Event];

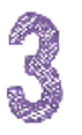

提交事件。 如果我们不调用提交事件,事件将定期自动 提交。

[eventClient submitEvents];

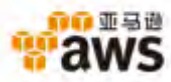

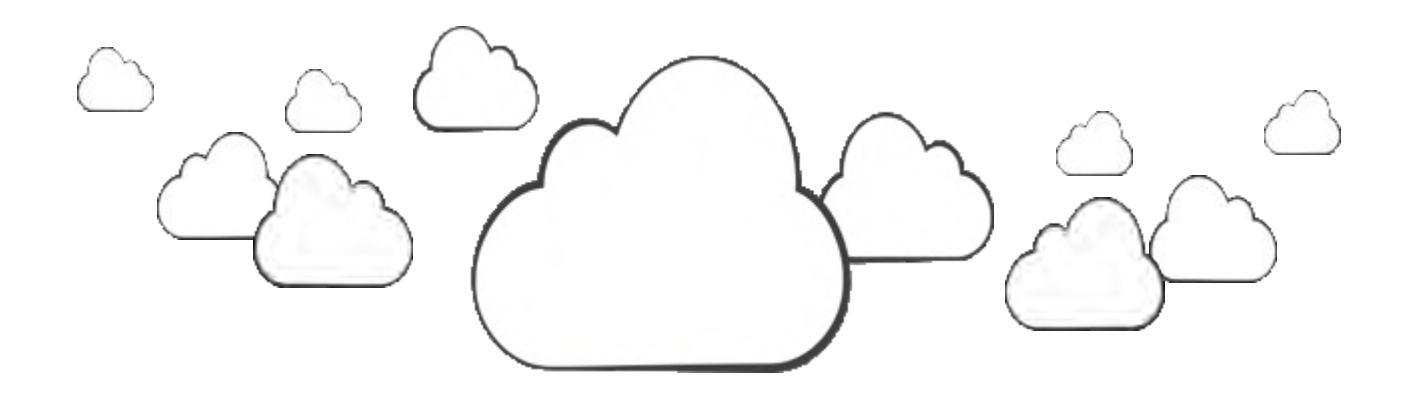

### **Amazon SNS Mobile Push**

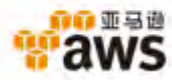

### 客户告诉我们的关于推送信息的需求

发送大量的跨平台信息很困难 开发者希望能够统一发送信息到所有的设备上

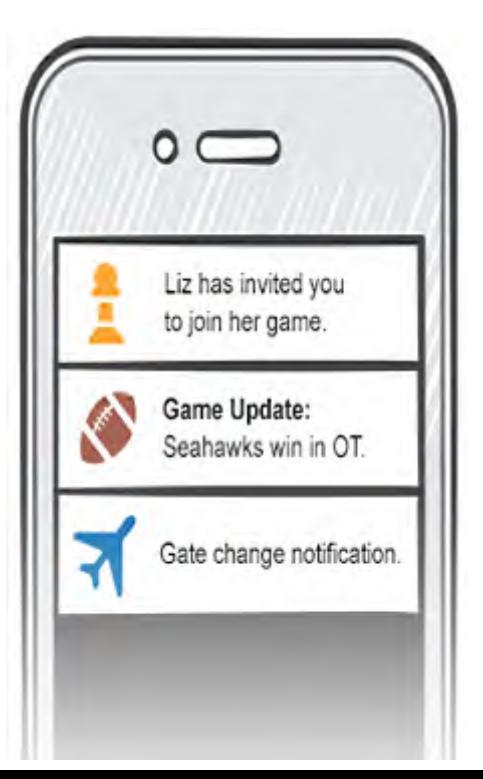

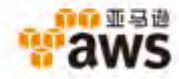

每个平台都有各自的运作方式,而推送信息到成千上万的设备上 会让问题更加复杂

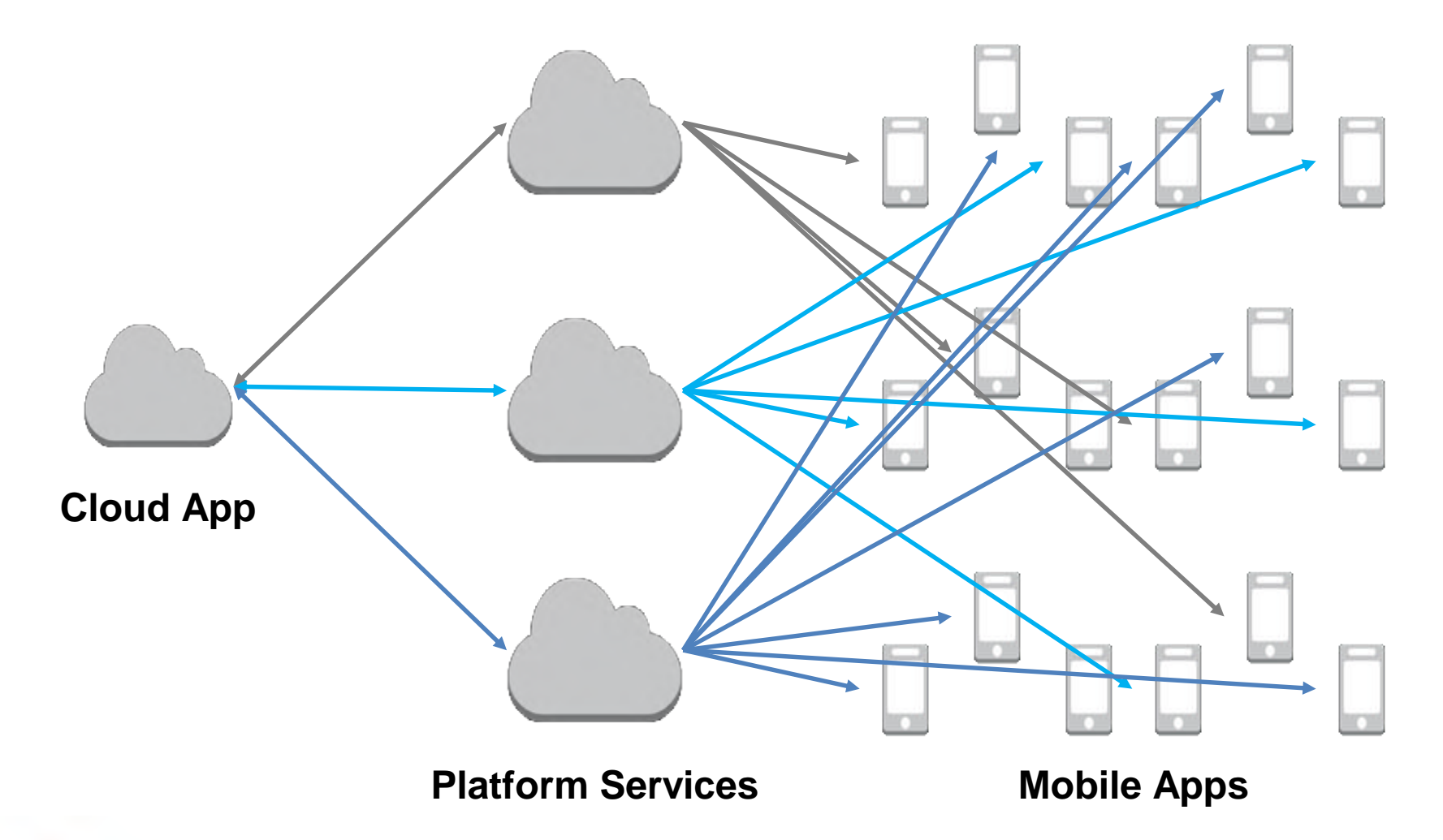

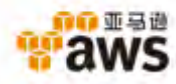

### **Amazon SNS Mobile Push**

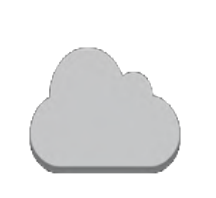

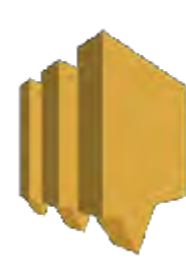

Internet

**Amazon SNS Cross-platform Mobile Push** 

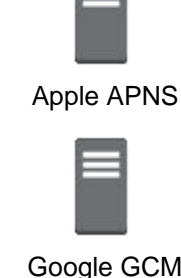

Google GCM

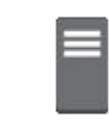

Baidu CP

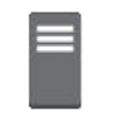

Amazon ADM

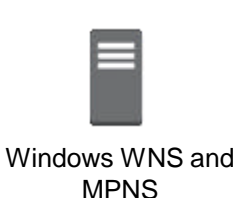

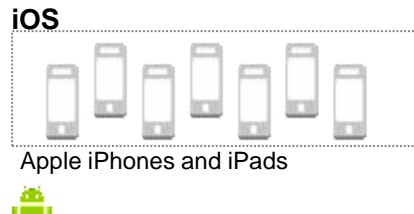

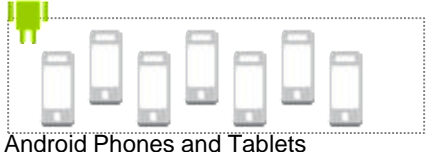

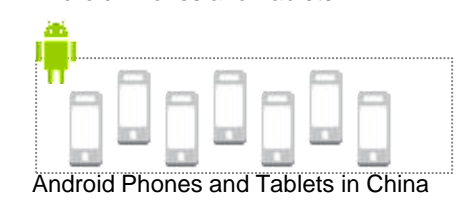

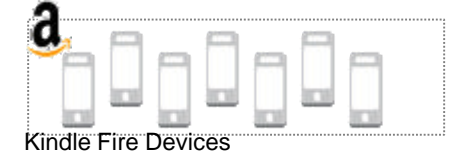

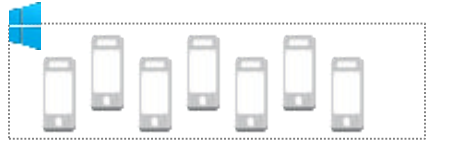

Windows Desktop and Windows Phone Devices

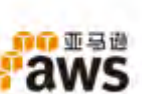

通过亚马逊的SNS, 开发者可以推送消息到不同的移动平台上, 这些消息最终会抵达世界各地的终端用户。

**Upcoming new features:**  Message Expiry Time Message Attributes

#### **Industry's First!**

**New!**

### 许多开发者都喜欢**SNS**的跨平台特性

#### 客户喜欢SNS的 高扩展性和高可靠性

高质量的初创公司 相信SNS能为他们带来 高品质的应用发布

很多成熟的游戏都使用 SNS来增加用户粘度

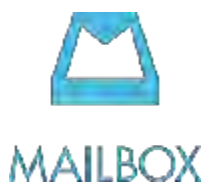

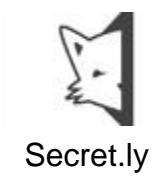

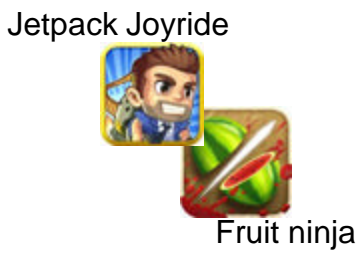

所有设备上的邮件发送 功能都使用了SNS

每天发送百万个消息

每天发送数十万次 的消息

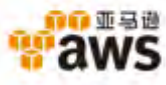

# **AWS Summit** AWS 技术峰会·北京 2014

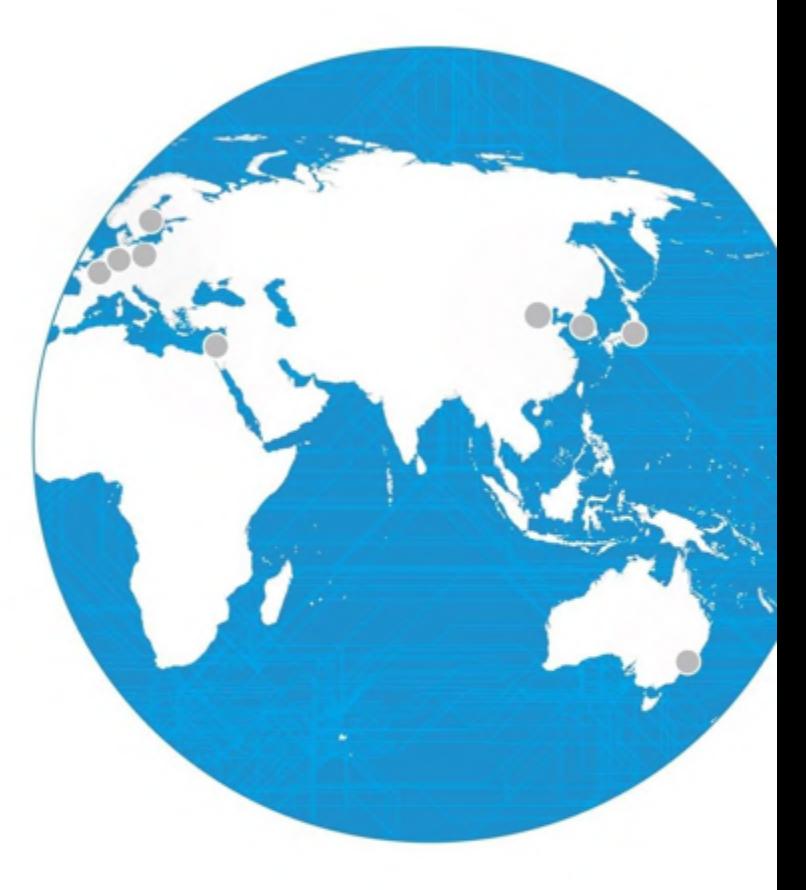

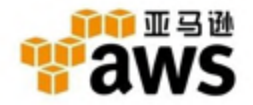

© 2014 Amazon.com, Inc. and its affiliates. All rights reserved. May not be